# Politechnika Krakowska im. Tadeusza Kościuszki

# Karta przedmiotu

obowiązuje studentów rozpoczynających studia w roku akademickim 2013/2014

Wydział Inżynierii Lądowej

Kierunek studiów: Budownictwo Profil: Ogólnoakademicki Profil: Ogólnoakademicki Profil: Ogólnoakademicki

Forma sudiów: stacjonarne 
Kod kierunku: BUD

Stopień studiów: II

Specjalności: Technologia i organizacja budownictwa

### 1 Informacje o przedmiocie

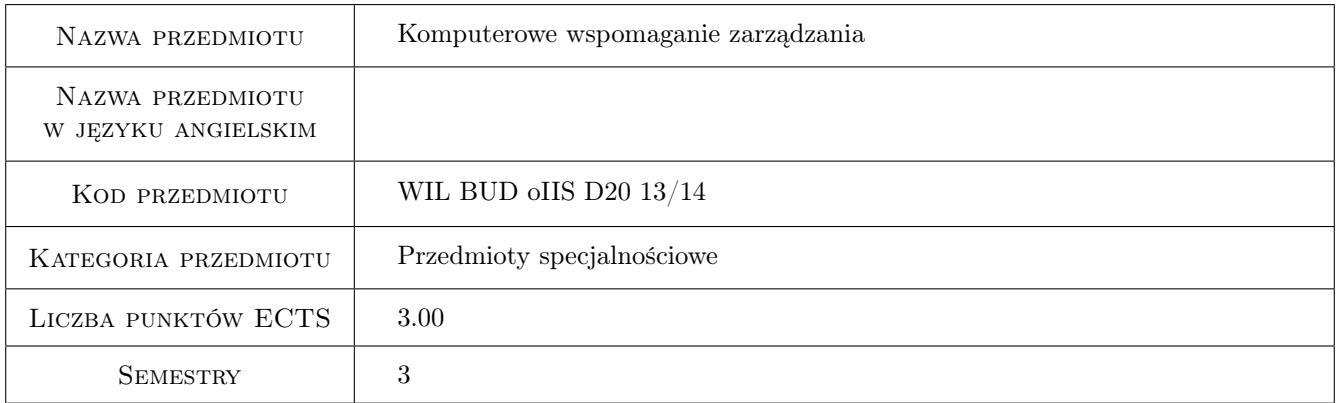

# 2 Rodzaj zajęć, liczba godzin w planie studiów

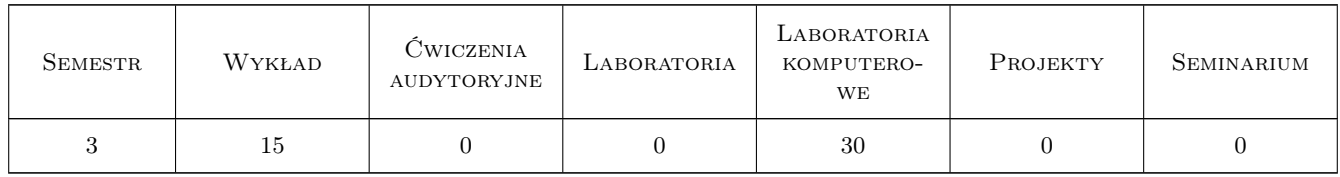

### 3 Cele przedmiotu

- Cel 1 Zapoznanie studentów z możliwościami przetwarzania informacji z wykorzystaniem zaawansowanych funkcji Excel'a i ich zastosowanie w zarządzaniu
- Cel 2 Zapoznanie studentów z aplikacją MS Access do tworzenia baz danych zastosowanie w zarządzaniu

Cel 3 Nabycie umiejętności do pracy w zespole

# 4 Wymagania wstępne w zakresie wiedzy, umiejętności i innych **KOMPETENCJI**

1 Podstawowa znajomość pakietu MS Office, podstawowe cele i funkcje zarządzania

#### 5 Efekty kształcenia

- EK1 Umiejętności Student potrafi przetwarzać informacje zebrane w tabelach oraz prezentować wyniki za pomocą zaawansowanych funkcji Excel'a
- EK2 Umiejętności Student potrafi obsługiwać bazy danych utworzone w MS Access, potrafi modyfikować omawianą bazę danych (dodawać nowe kwerendy i formularze), potrafi również utworzyć prostą bazę danych dla potrzeb zarządzania.
- EK3 Wiedza Student poszerza swą wiedzę w zakresie tworzenia baz danych, co ułatwia późniejsze korzystanie z systemów informatycznych oraz daje podstawy do tworzenia własnych baz

EK4 Kompetencje społeczne Student współpracuje w zespole

# 6 Treści programowe

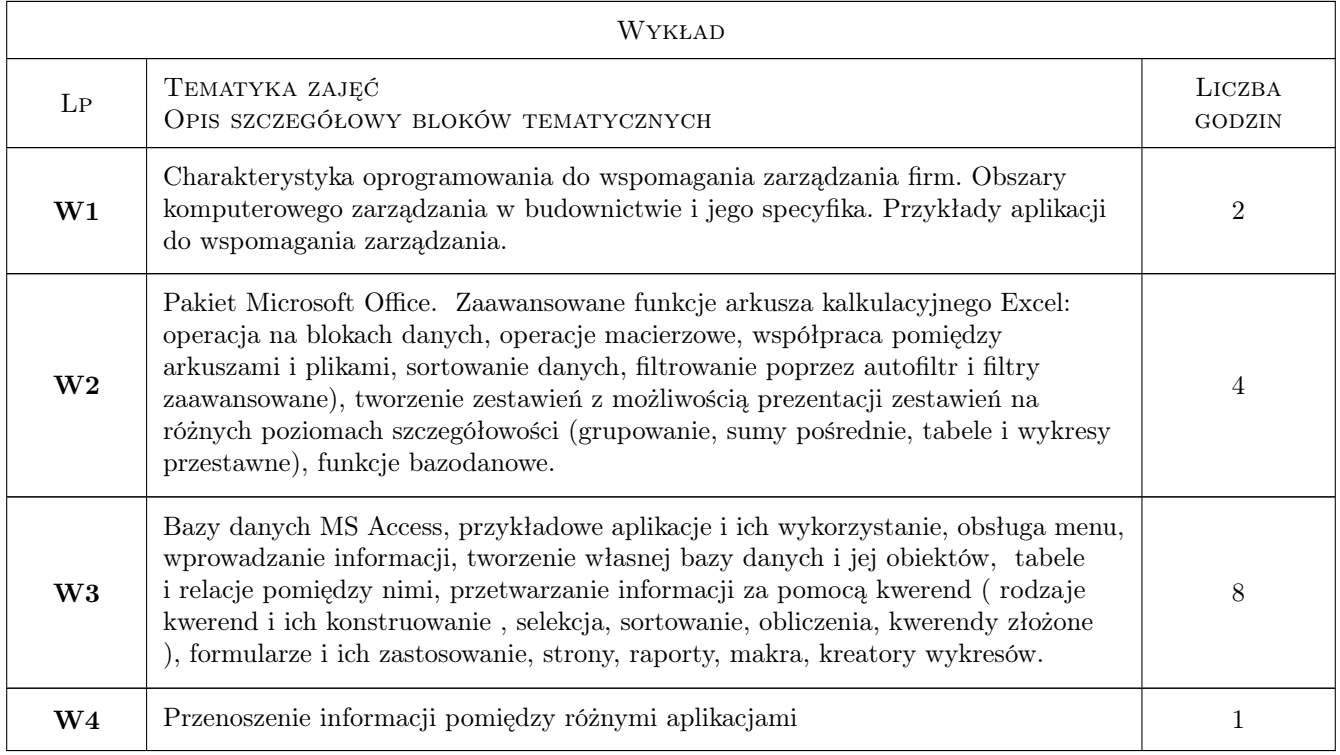

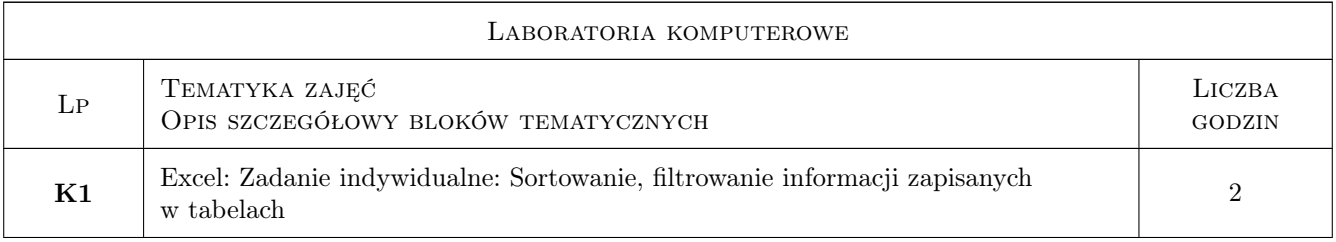

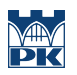

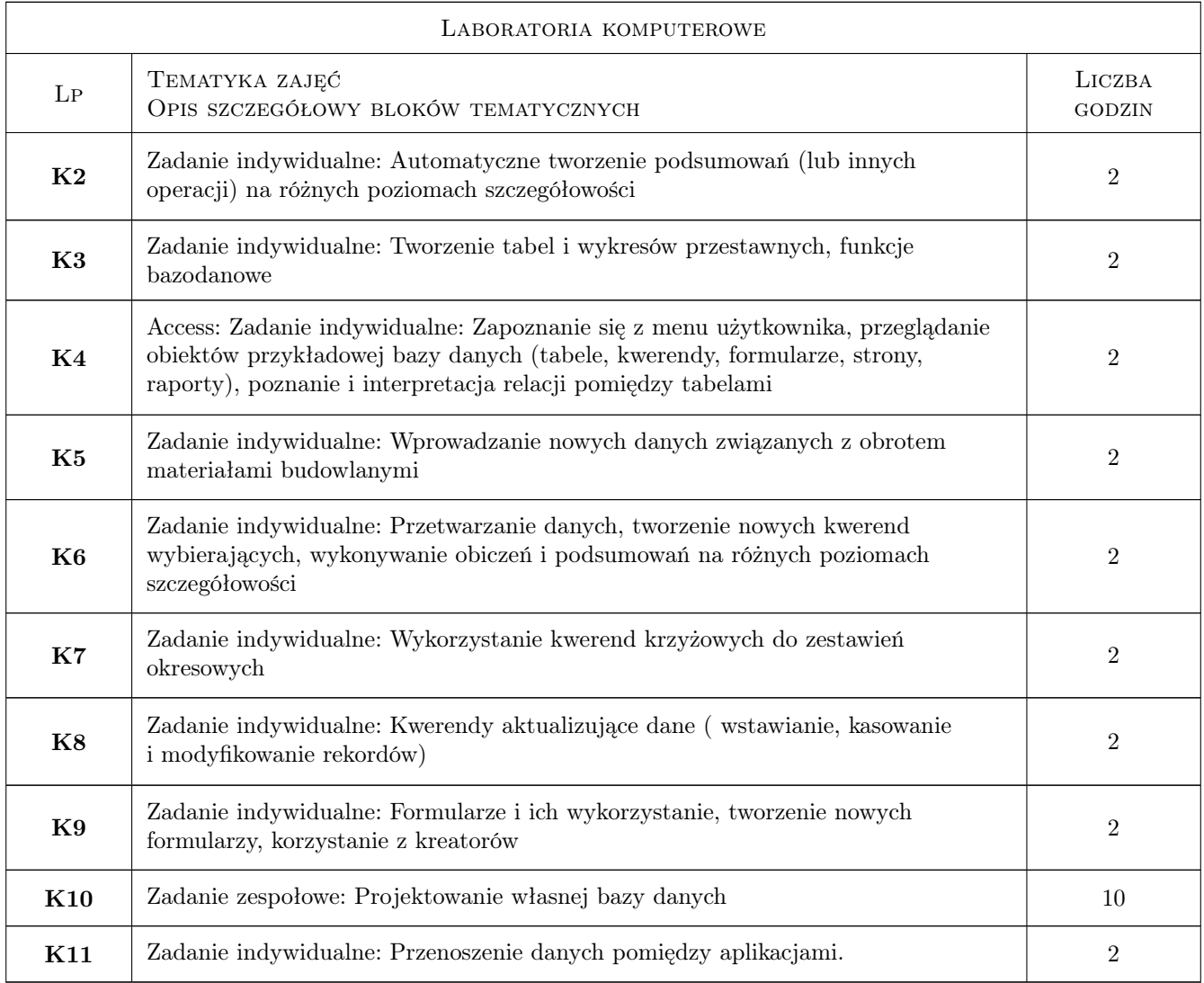

# 7 Narzędzia dydaktyczne

- N1 Ćwiczenia laboratoryjne
- N2 Wykłady
- N3 Dyskusja
- N4 Konsultacje
- N5 Prezentacje multimedialne
- N6 Praca w grupach

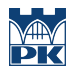

# 8 Obciążenie pracą studenta

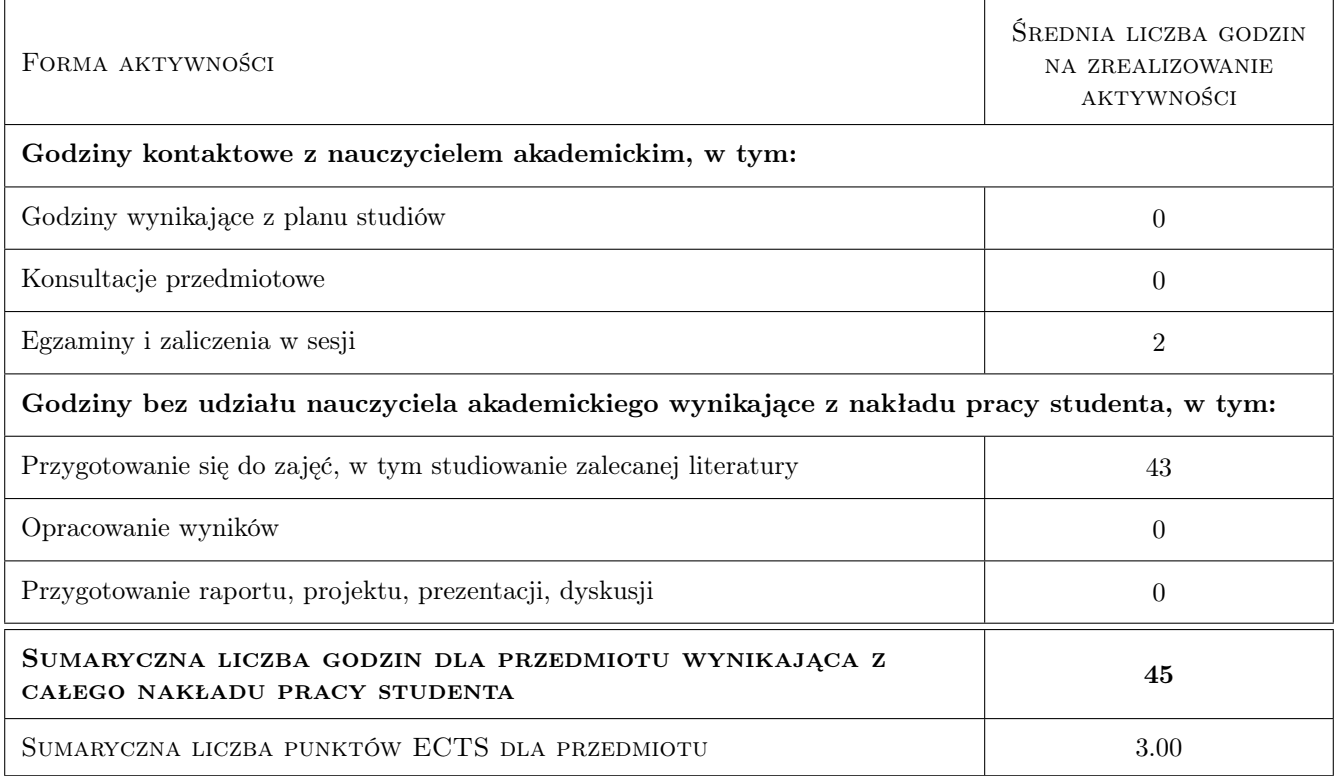

## 9 Sposoby oceny

#### Ocena formująca

- F1 Projekt indywidualny
- F2 Projekt zespołowy

#### Ocena podsumowująca

- P1 Średnia ważona ocen formujących
- P2 Egzamin pisemny

### Kryteria oceny

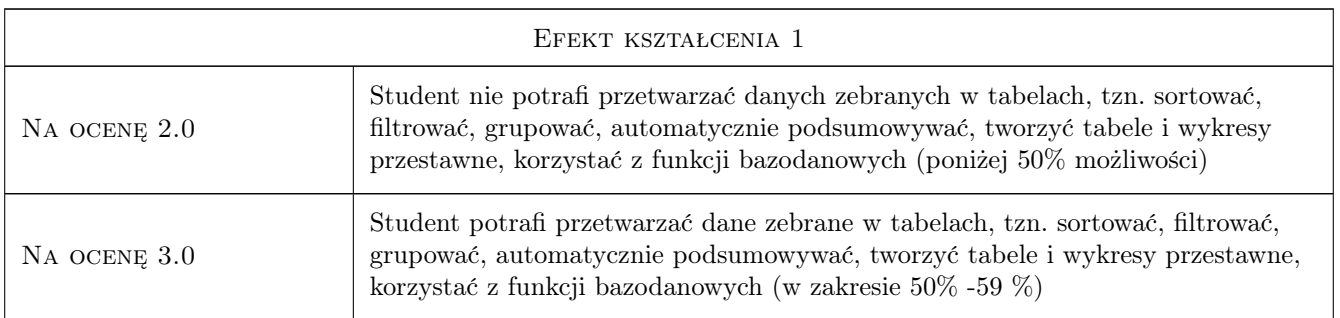

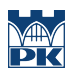

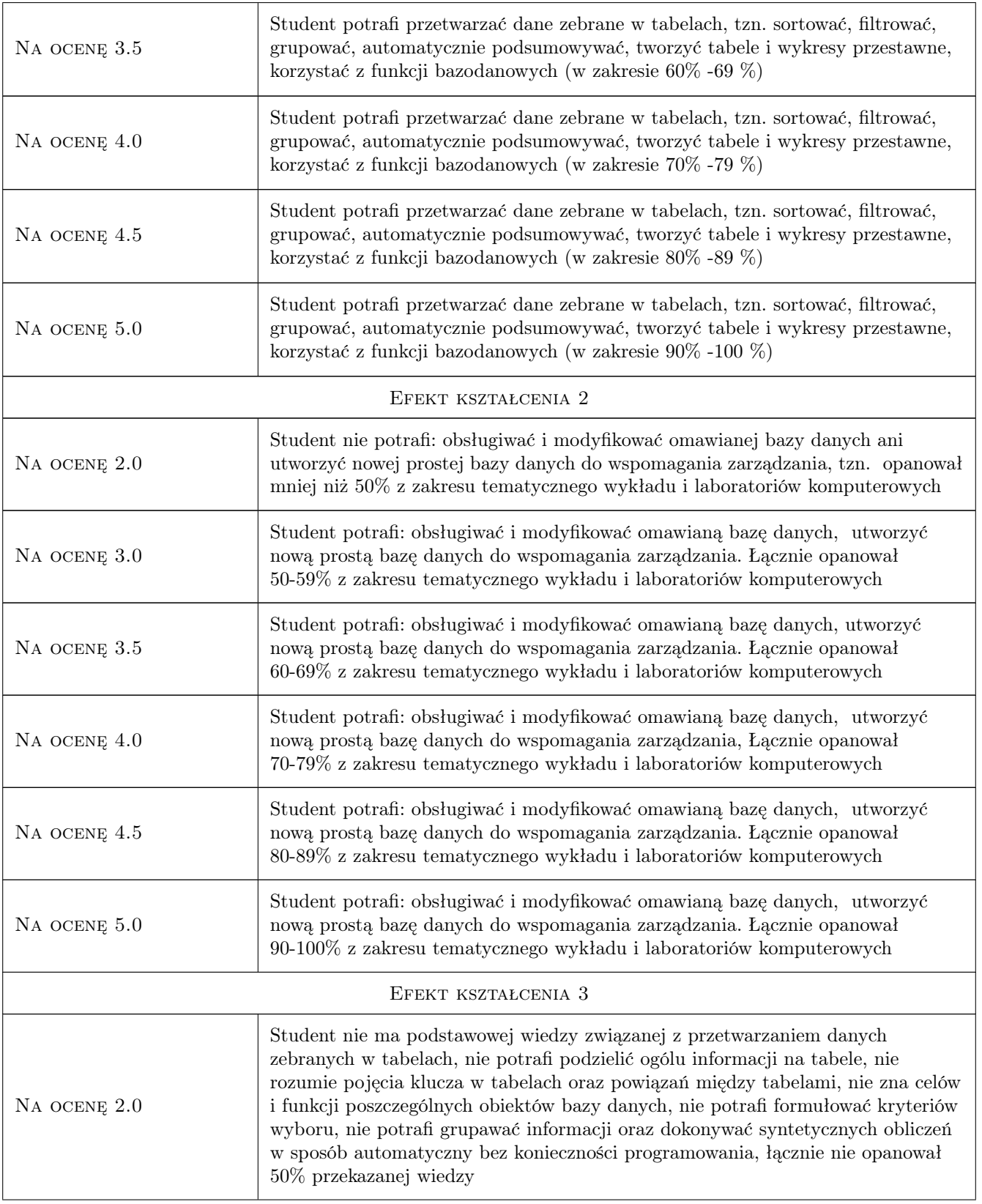

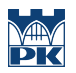

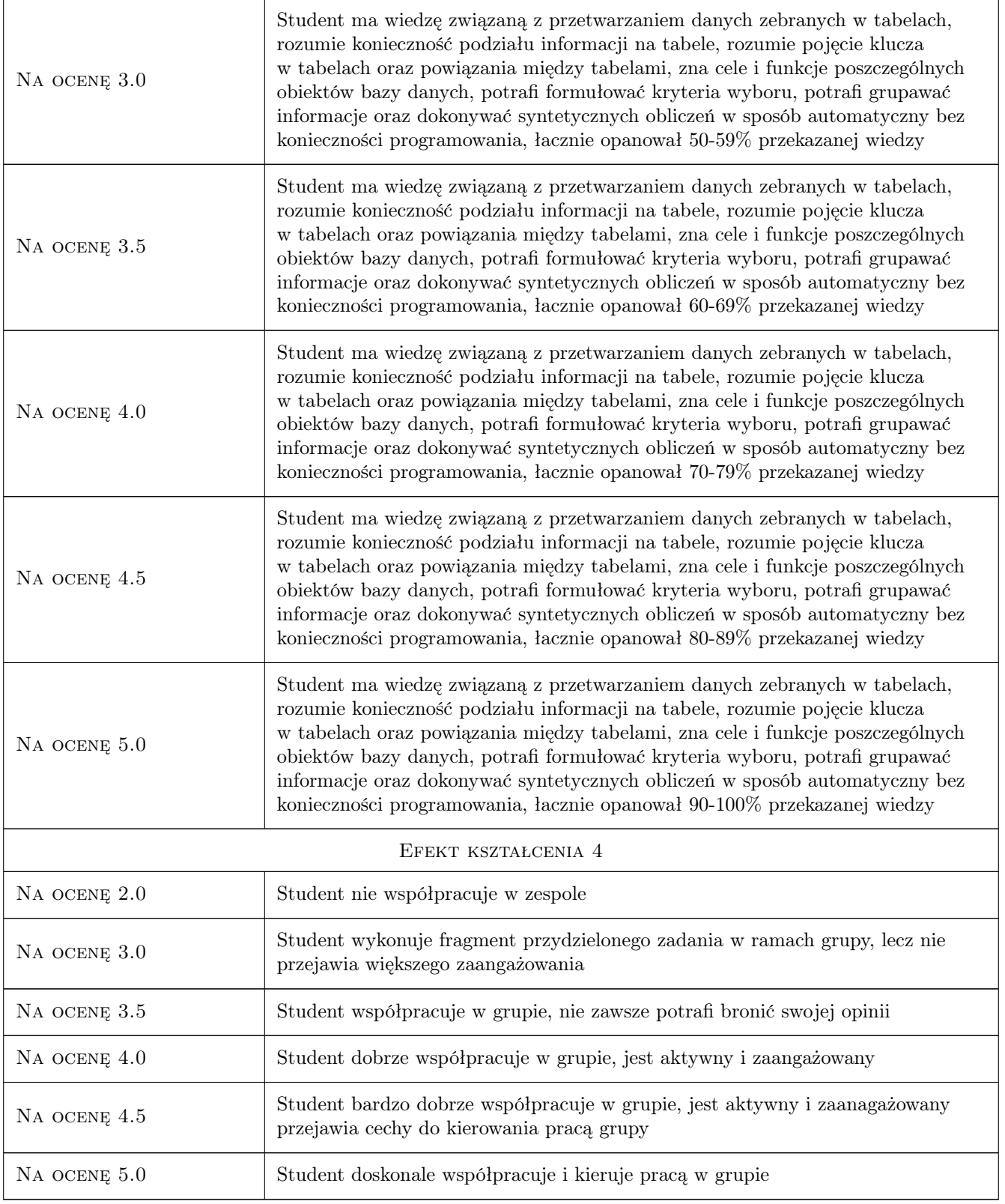

# 10 Macierz realizacji przedmiotu

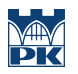

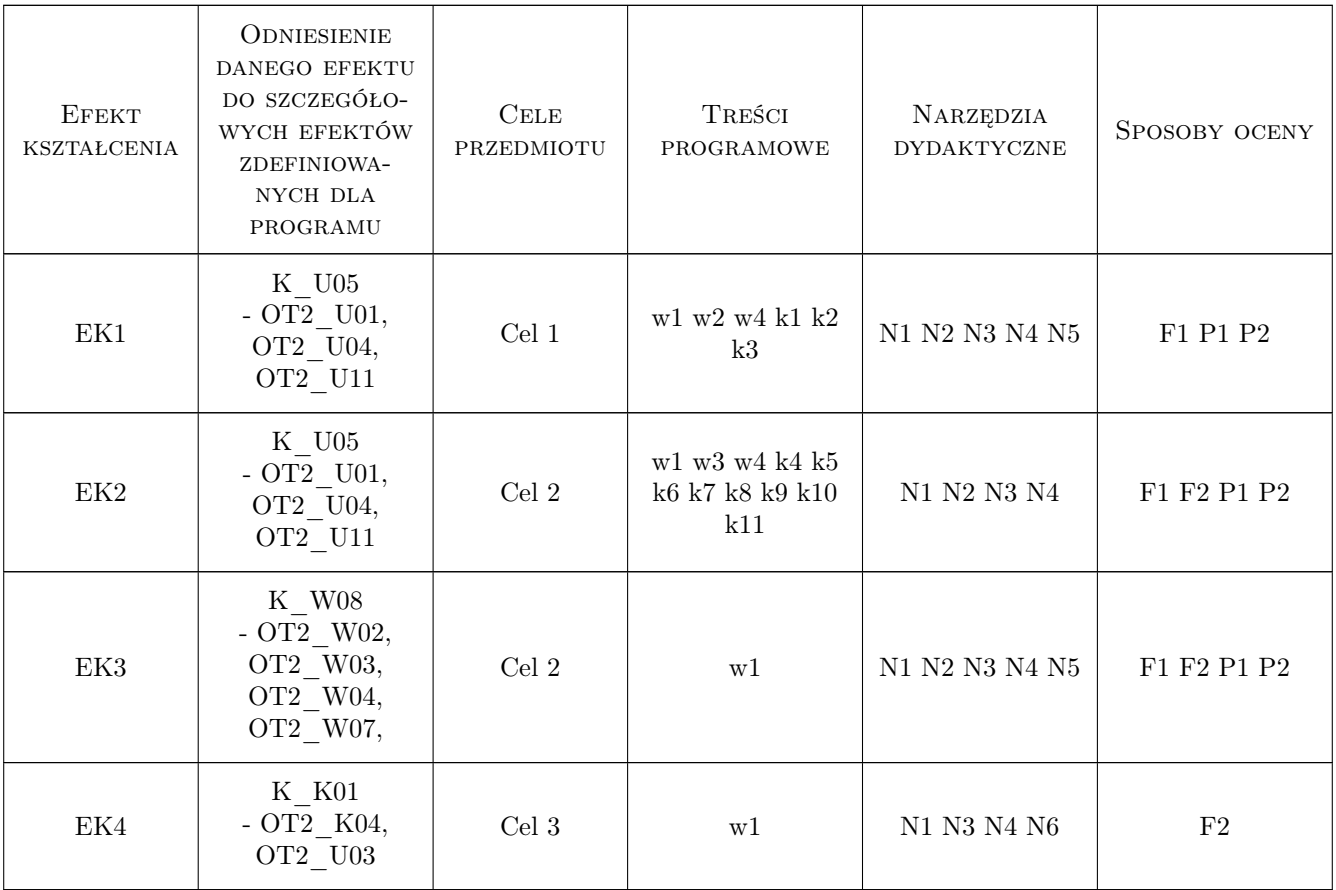

# 11 Wykaz literatury

#### Literatura podstawowa

- [1 ] Adam Jaronicki ABC Office 2010 PL, Gliwice, 2010, Helion
- [2 ] Curtis D. Frye Microsoft Access 2010 PL. Praktyczne podejście, Gliwice, 2011, Helion

### 12 Informacje o nauczycielach akademickich

#### Osoba odpowiedzialna za kartę

Zdzisław Milian (kontakt: milian@usk.pk.edu.pl)

#### Osoby prowadzące przedmiot

1 dr inż. Zdzisław Milian (kontakt: milian@pk.edu.pl)

2 dr inż. Michał Juszczyk (kontakt: )

# 13 Zatwierdzenie karty przedmiotu do realizacji

(miejscowość, data) (odpowiedzialny za przedmiot) (dziekan)

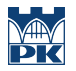

PRZYJMUJĘ DO REALIZACJI (data i podpisy osób prowadzących przedmiot)

. . . . . . . . . . . . . . . . . . . . . . . . . . . . . . . . . . . . . . . . . . . . . . . .

. . . . . . . . . . . . . . . . . . . . . . . . . . . . . . . . . . . . . . . . . . . . . . . .